## **CIS 110 Fall 2016 — Introduction to Computer Programming 8 Dec 2016 — Final Exam**

Name:

Recitation  $\#$  (e.g., 201): Pennkey (e.g., eeaton):

My signature below certifies that I have complied with the University of Pennsylvania's Code of Academic Integrity in completing this examination.

Signature Date

### **Instructions:**

- **Do not open this exam until told by the proctor.** You will have exactly 110 minutes to finish it.
- **Make sure your phone is turned OFF (not to vibrate!) before the exam starts.**
- Food, gum, and drink are strictly forbidden.
- **You may not use your phone or open your bag for any reason**, including to retrieve or put away pens or pencils, **until you have left the exam room**.
- This exam is closed-book, closed-notes, and closed-computational devices.
- If you get stuck on a problem, it may be to your benefit to move on to another question and come back later.
- All code must be written out in proper Java format, including all curly braces and semicolons.
- Do not separate the pages. If a page becomes loose, reattach it with the provided staplers.
- Staple all scratch paper to your exam. Do not take any sheets of paper with you.
- If you require extra paper, please use the backs of the exam pages. Proctors have additional scratch paper if you need more than that. **Clearly indicate on the question page where the graders can find the remainder of your work (e.g., "back of page" or "on extra sheet")**.
- Use any color(s) pen or pencil **except red or pink** to complete the exam.
- If you have any questions, raise your hand and a proctor will come to answer them.
- When you turn in your exam, you may be required to show ID. **If you forgot to bring your ID, talk to an exam proctor immediately**.
- Good luck!

**Scores:** [For instructor use only]

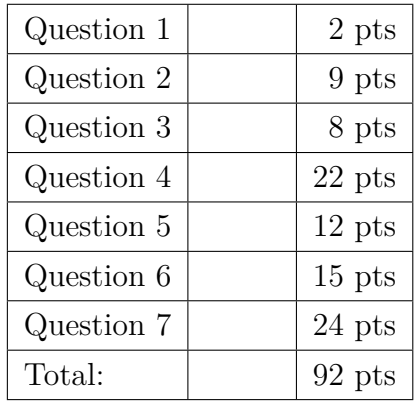

# **1.) PennKey, Penn Mascot, etc. (2 points total)**

- (a) Check to make certain that your exam has all 10 pages (excluding the cover sheet).
- (b) Write your name, recitation number, and PennKey (username) on the front of the exam.
- (c) Sign the certification that you comply with the Penn Academic Integrity Code.
- (d) Which Ivy League university has the Quaker as its mascot? Circle your answer.
	- University of Pennsylvania (Go Quakers!)
	- Brown University
	- Columbia University
	- Cornell University
- Dartmouth College
- Harvard University
- Princeton University
- Yale University

# **2.) Brown's Pass/Fail Policy (9 points total)**

In 1969, Brown University began doing away with letter grades, instead choosing to go with a pass/fail system. On Brown's computer science final, to accommodate their grade policy, students were asked to write down one thing they learned that semester. Those who wrote something true would PASS, those who wrote something false would FAIL. To avoid any appearance of favoritism from the faculty, Brown University outsourced the exam grading to Dr. Brown at Penn. He, in return, is delegating it to you.

Help Dr. Brown grade Brown University's exams by determining if the student who wrote each sentence gets a PASS (true) or a FAIL (false).

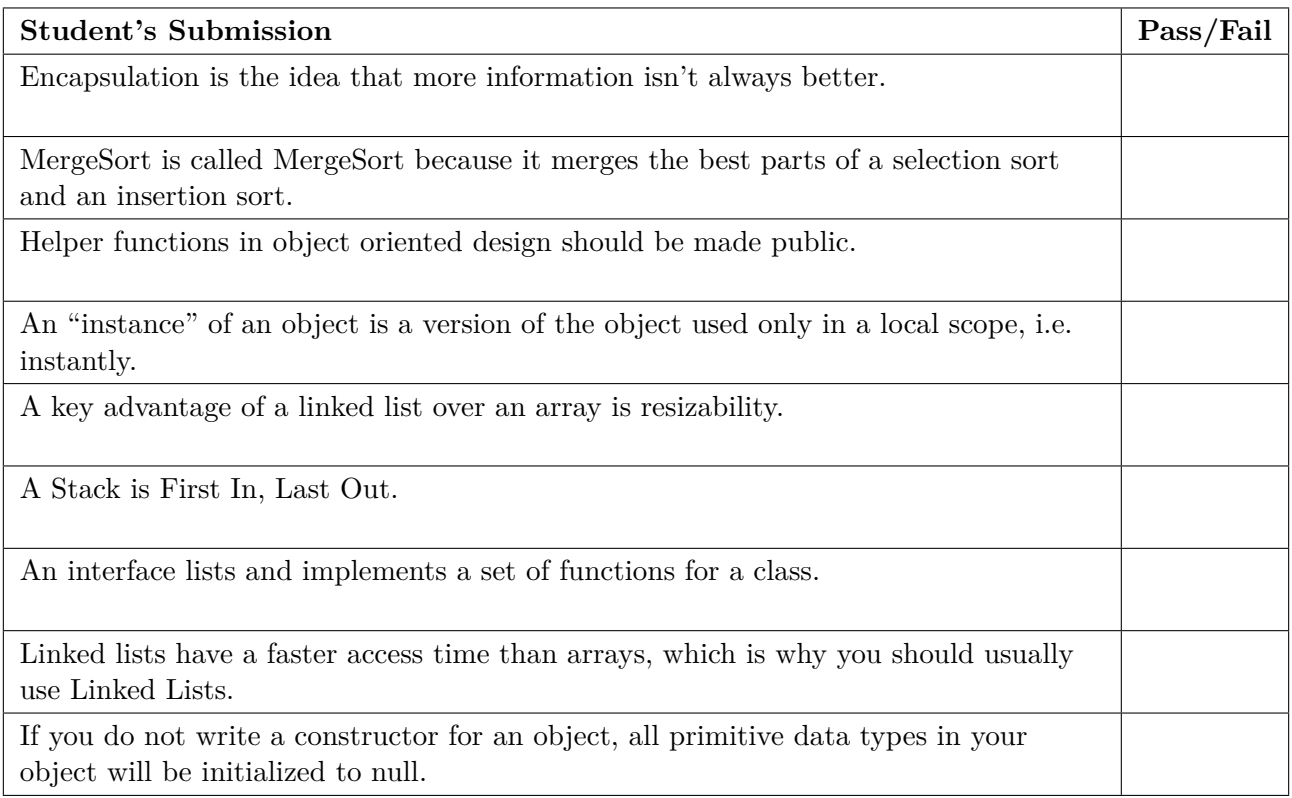

## **3.) Hunting Clowns at Yale (8 points total)**

Little known fact: Dr. McBurney hates clowns almost as much as Joe Biden loves ice cream. That's why he took a year-long trip to Yale — the top clown college in the world — to hunt the wretched beasts. (Crime-ridden New Haven, CT has been trying to eliminate the clown mafia for decades, with little success.) During his year at Yale, Dr. McBurney put together a clown tracking program, but some of the code was erased when the TSA mishandled his laptop before the flight home.

A clown map is a boolean array consisting of only trues and falses. A clown den in the map is defined as a series of 2 or more adjacent trues. In the code below, fill in the blanks to complete the getClownDenCount() method that returns the number of Clown dens present in the map field.

Examples:

```
boolean[] map = {true, false, false, false, false};
ClownSlayer will = new ClownSlayer(map);
will.getClownDenCount() returns 0
boolean[] map = {true, true, true, false, true, true};
ClownSlayer will = new ClownSlayer(map);
will.getClownDenCount() returns 2
public class ClownSlayer {
    boolean[] map;
    public int getClownDenCount() {
        if (map == ____________________) return 0; // error check
        int count = 0;
        boolean foundDen = __________________;
        for (int i = 0; i < ____________________; i++) {
            if (____________________ && ____________________ && !foundDen) {
                foundDen = true;
                ____________________;
            } else if (!map[i]) {
               ____________________;
            }
        }
          ____________________;
    }
    // ... the rest of ClownSlayer goes here
}
```
#### **4.) Grade Inflation (22 points total)**

Harvard is teaching a computer science class this semester, but even very lenient grading isn't yielding enough As. The unversity has therefore decided to give the top student a 100%, and give all other students the score earned by the student scoring immediately higher. Harvard asked the students in the class to write a function that would compute the revised scores, but the students did a lousy job. So now Harvard wants you to figure out what their students wrote and fix it.

For example, if the student grades were

int[] studentGrades = { 40, 80, 60, 90, 30 }

Then the function is supposed to modify the grades to be  $\{60, 90, 80, 100, 40\}$ .

Sometimes multiple students have the same grade, for instance:

int[] studentGrades = { 60, 40, 40, 90 }

Then both the 40s should get bumped up to the next higher grade:  $\{90, 60, 60, 100\}$ .

**4.1) (2 points)** To start off, the Harvard students wrote a sorting function. It does work, but the university wants some more information about it:

```
public static void sort(int[] array) {
    for (int i = 0; i < \text{array.length} - 1; i++) {
        int a = array[i];int b = i;
        for (int j = i + 1; j < array.length; j++) {
            if (\arctan[j] < a) {
                a = array[j];b = j;}
        }
        int temp = array[i];
        array[i] = array[b];array[b] = temp;printArray(array);
    }
}
```
(a) What is the name of this sorting algorithm?

(b) Does this function sort in ascending (smallest to largest) or descending (largest to smallest) order?

QUESTION CONTINUES ON THE NEXT PAGE

# **Grade Inflation (Continued)**

Using the sorting function from the previous page, the Harvard students created the following buggy function to raise all their grades (line numers have been added so you can refer to lines of code easily):

```
1. public void inflateGrades(int[] studentGrades) {
2. int[] copyOfGrades = int[studentGrades.length];
3.
4. // copy the contents of studentGrades 1 at a time
5. copyOfGrades = studentGrades;
6.
7. copyOfGrades = sort(copyOfGrades);
8.
9. // for each grade in student grades...
10. for (int i = 0; i \leq studentGrades.length; i++) {
11. // if student has maximum grade, give 100
12. if (studentGrades[i] == copyOfGrades[0]) {
13. studentGrades[i] = 100;
14. break;
15. }
16.
17. // otherwise find the next grade after toBeFound
18. int toBeFound = studentGrades[j];
19. for (int j = 0; j \le studentGrades.length; j++) {
20. if (toBeFound == copyOfGrades[j]) {
21. while(toBeFound == copyOfGrades[j])
22. j--;
23. }
24. studentGrades[j] = copyOfGrades[j];
25. }
26. }
27. }
28. }
```
On the following page, identify each buggy line in this program, and explain the bug in **20 words or less**. If you feel a single bug is rooted in multiple lines of code, list all lines in the same box. You may either explain the bug without fixing it, or provide a snippet of code that would correct it. You do not need to write complete sentences or complete corrected lines of code. **There may be fewer bugs than rows in the table!**

# QUESTION CONTINUES ON THE NEXT PAGE

# **Grade Inflation (Continued)**

**4.2) (20 points)** Identify each buggy line in the program on the previous page, and explain the bug in **20 words or less**. If you feel a single bug is rooted in multiple lines of code, list all lines in the same box. You may either explain the bug without fixing it, or provide a snippet of code that would correct it. You do not need to write complete sentences or complete corrected lines of code. **There may be fewer bugs than rows in the table!**

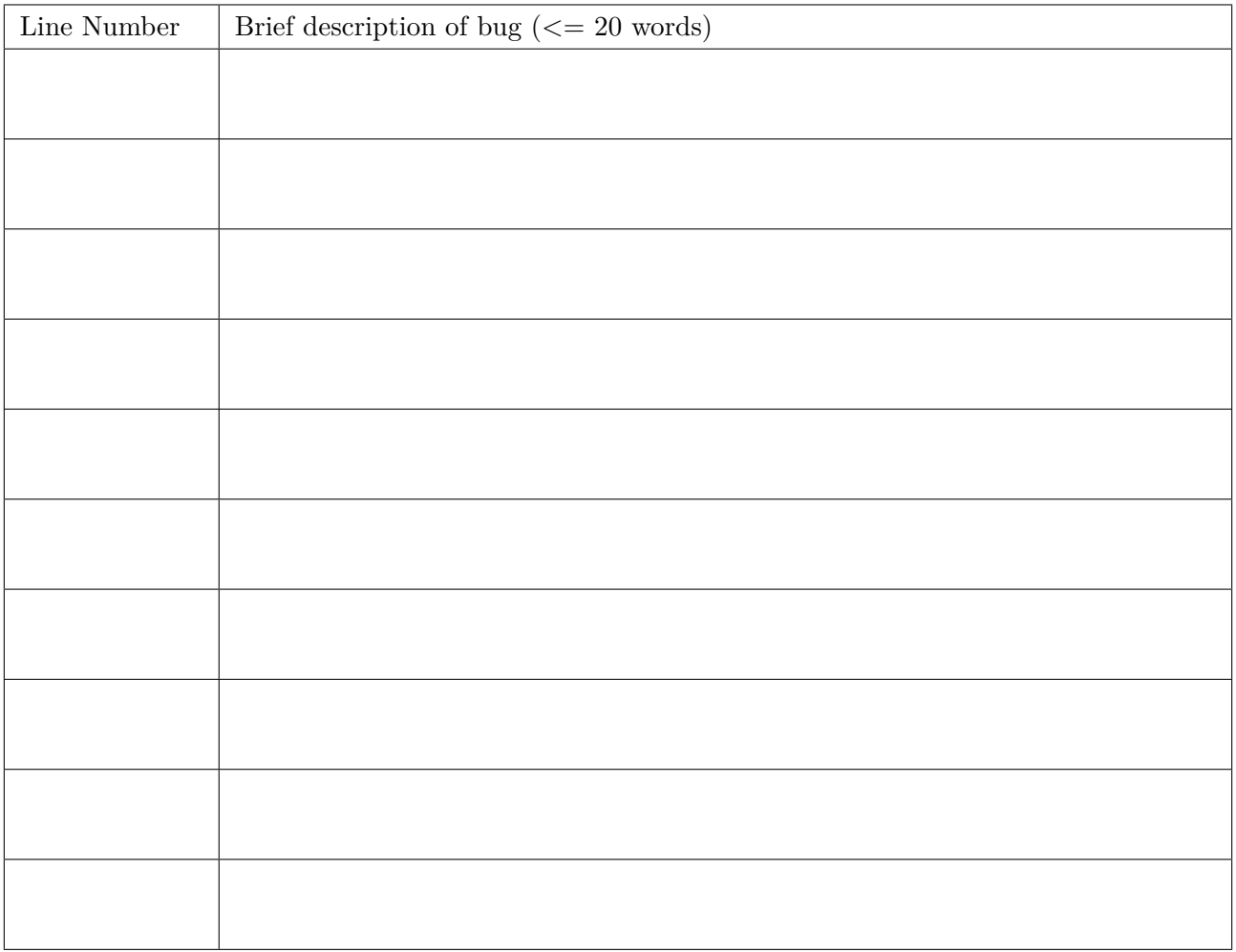

# **5.) Animal House (12 points total)**

Members of Animal House's Delta fraternity (modeled on life at Dartmouth College) constantly face expulsion over their low GPAs. Recently, some of them have written a (poor) program to manipulate their GPAs, and the dean wants to know exactly what it does. To that end, he has asked you to figure out the values of certain variables at each of four points in the program:

```
public class DartmouthStudent {
    private double gpa;
   private String nickname;
   public DartmouthStudent(double g, String n) {
       gpa = g;nickname = n;
   }
   public double getGPA() \{ return gpa; \}public void setGPA(double gpa) { gpa = this.gpa; }
   public String getNickname() { return nickname; }
   public void setNickname(String n) { nickname = n; }
   public static void fixGPA(double g, DartmouthStudent delta) {
       g = 1.0 / 0.0;
       double gpa = delta.getGPA();
        delta.setNickname("qwerty");
        /* POINT B */
       delta.setGPA(1.6);
        delta = new DartmouthStudent(0.678, "Bluto");
       /* POINT C */
    }
   public static void main(String[] args) {
        double g = 0.05;
        DartmouthStudent delta = new DartmouthStudent(0.08, "Otter");
        /* POINT A */
       fixGPA(g, delta);
        System.out.print(delta.getNickname());
        /* POINT D */
    }
```

```
}
```
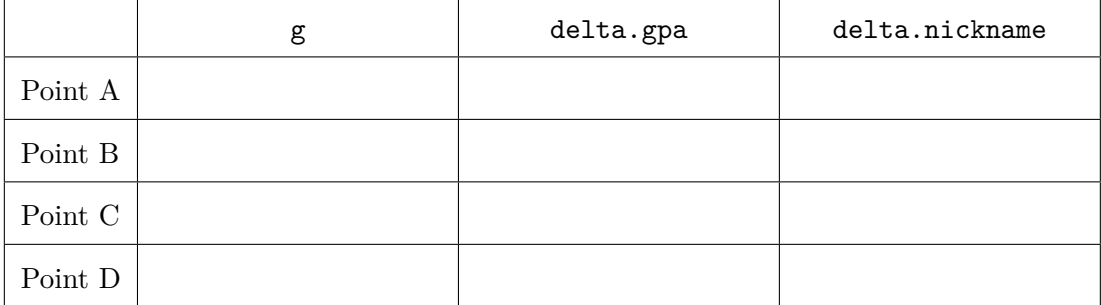

## **6.) The Hottest Holiday TOY (15 points total)**

Because of their proximity to 5th Avenue, Columbia students have an edge over all other Ivy Leaguers in finding out what the hot toy for the holidays will be and in getting hold of it. But this year, they decided it would be ironic to sit around in a dim cafe and play with TOY instead. In one recent afternoon, Columbia students produced the following gem, although they didn't add any comments of their own. As a result, we don't know what output it produces, or even how many values it outputs.

```
01: 0003 (0000 0000 0000 0011, 3)
10: 7301 R[3] <- 0001
11: 5133 R[1] <- R[3] << R[3]
12: 8201 R[2] <- mem[01]
13: 8415 R[4] <- mem[15]
14: D116 if (R[1] > 0) goto 16
15: 0000 halt
16: 93FF write R[3]
17: 94FF write R[4]
18: D415 if (R[4] > 0) goto 15
19: 94FF write R[4]
1A: 2A12 \tR[A] \leftarrow R[1] - R[2]1B: DA01 if (R[A] > 0) goto 01
1C: 91FF write R[1]
1D: 5332 R[3] <- R[3] << R[2]
1E: 143A R[4] <- R[3] + R[A]
1F: C415 if (R[4] == 0) goto 15
20: 94FF write R[4]
21: D301 if (R[3] > 0) goto 01
22: 93FF write R[3]
23: 0000 halt
```
**6.1) (15 points)** What values does this program write to standard output? Write your answer as a list of numbers in ordinary, base 10 notation.

# **7.) Surfing the Dinky (24 points total)**

A particulary reprehensible (and thoroughly illegal) Princeton tradition is "surfing the Dinky," which involves riding on top of the train connecting Princeton with the main station at Princeton Junction. There are a number of points along this short journey where you are liable to get electrocuted by a low-hanging catenary wire or bludgeoned by a low-hanging tree branch or beam. In a seriously misguided effort to "improve" the safety of this activity, you propose compiling a list of when to duck to avoid obstacles. More precisely, you suggest recording how many seconds should pass before you have to duck again. Since you would need to refine this list over a few test runs, and update it as overhead lines and obstructions are modified, you decide to implement this with a linked list using the following node class:

```
public class DuckNode {
    public int interval; // duck after interval seconds
   public DuckNode next; // next node in the list
}
```
We'll skip over the part where you construct this list, since surfing the dinky is a really, really bad idea, and instead try and salvage the list that has been so painfully created for legitimate purposes. For example, you could figure out the total travel time from this list, since you would need to duck as the train arrives at the covered station at either end. You can also figure out the average travel time between low-hanging obstacles (total travel time divided by number of obstacles), which might be useful if NJ Transit ever decides to introduce a double-decker dinky.

**7.1) (7 points)** Write a public static function iterativeTravelTime that is part of the DuckNode class that takes a single DuckNode argument and returns the total travel time as an integer. Return 0 if the argument is null. The function must be iterative, and may not call any functions or methods. Do not write "class DuckNode" around the function, just write that function itself. You do not have to write any comments, but you are welcome to do so.

#### QUESTION CONTINUES ON THE NEXT PAGE

### **Surfing the Dinky (Cont'd)**

**7.2) (7 points)** Write a public non-static method recursiveTravelTime that is part of the DuckNode class that takes no arguments and returns the total travel time as an integer. This version must be recursive, may not call any *other* functions or methods, and many not contain any loops.

**7.3) (10 points)** Write a public static function avgTimeBetweenObstacles that is part of the DuckNode class that takes a single DuckNode argument and returns the *average* time between obstacles as a double. Return 0 if the argument is null. This function must be self-contained and may not call either of your previous two methods. It can be recursive or iterative or a combination of both. You may write **at most one** private helper method (you don't have to), which can be static or non-static as you prefer.

#### **TOY Reference Card**

#### INSTRUCTION FORMATS

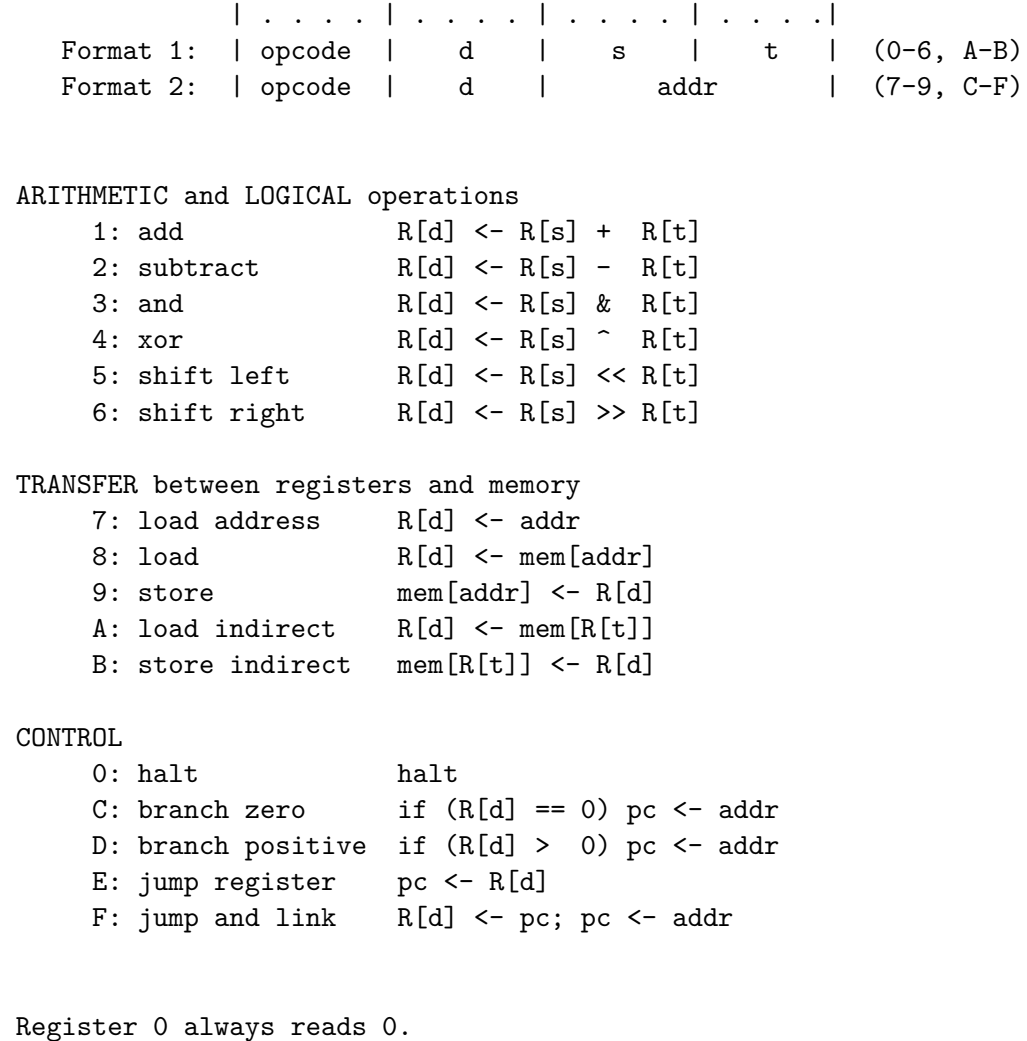

Loads from mem[FF] come from stdin. Stores to mem[FF] go to stdout.